**Portable Sqlite Browser [32|64bit]**

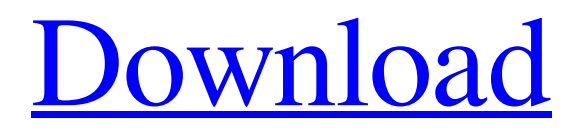

If you are in search of a tool to help you open SQLite files and collect database info, Portable Sqlite Browser For Windows 10 Crack might be worth your attention. This is the portable edition of Sqlite Browser, with its main particularity being linked to the fact that there is no need to install it on your system. You can thus carry it around on a USB stick so that you can run

it on any computer without a hassle. Portable SQLite file viewer and editor Regarding the program's looks, it is worth mentioning that a well puttogether user interface meets you once you load the app. You simply need to open the SQLite database you are interested in and inspect the panel on the left in order to check existing queries, with their corresponding contents and code being displayed as well in the

main window. Needless to say, applying modifications to existing queries or deleting them altogether is possible, and the same applies to generating new queries provided that you resort to the "File" menu. Helps you execute queries Aside from that, analyzing a log keeping track of selected queries can be done, for which reason the app gets extra points as far as ease of navigation is concerned. On Portable Sqlite Browser's

feature list is also its capability to carry out database operations connected to applying password protection. As for the possibility of exporting data to CSV file format, the program offers some options, unless you decide to dump the database once the queries are executed. Besides, printing results can be done with the help of this app. Approachable app for handling SQLite databases All in all, Portable Sqlite Browser is a

straightforward application that lets you open SQLite files, inspect queries and generate new ones, as well as apply a layer of protection to your database, all in an intuitive GUI that is easy to configure. Download www.getinfinity.com To keep you engaged, new hours of gameplay are added to the game daily. Get Infinity today! Hummusql.com www.hummusql.com Hummusql.com is a website that

offers SQL Server database tuning and performance tips. We have experience with several popular Database such as Microsoft SQL Server. The Best online PHP storage Database script which can be enabled or disabled. It comes with 3 different modes (Please see comments for more information) When enabled it is an alternative php-mysql Class for PHP. This is a powerful

This tool is completely free for use but if you like to further support developers we are looking to redesign the program and add new features. Portable Sqlite Browser Crack is a small and free software to control sqlite databases. You can use it to open and close databases. You can read information, execute commands, create tables, indexes and execute

queries against databases. Portable Sqlite Browser supports also writing tables to databases. You can export data to different formats. You can create databases using any text editor. This is a standalone application and not included in Sqlite.NET Wrapper. Important : You have to be a administrator to create a new file to a database location. This is a standalone application and not included in Sqlite.NET Wrapper. To use

this software you have to be a administrator and own the database folder. Portable Sqlite Browser features Read/write SQLite databases Create new SQLite databases Open SQLite databases Close SQLite databases Update database information Delete table Insert table Execute commands Create index Query database Passwords protection Text editor to create databases Export table to TXT, CSV, XML and HTML Install

Portable Sqlite Browser After downloading Portable Sqlite Browser and extracting its contents to a specific location, you are all set to install it to the computer. Windows users can go to the installation folder and double-click the setup file "Port ableSqliteBrowserSetup.exe" to start the installation process. On Mac OS X users can simply drag the "PortableSqliteBrowser.app" file to the Applications folder in order to launch the application.

Double-click the installer file to automatically launch the setup process for the application. Once the setup has been completed, you can locate Portable Sqlite Browser in your system's main menu bar. Portable Sqlite Browser Features Apart from the highlights in the software's own interface, the following is a look at what Portable Sqlite Browser has to offer you for being a user: Open Database File You

are able to open a database file you own in Portable Sqlite Browser. Create Database A database can be created in Portable Sql 6a5afdab4c

The Sqlite Browser is a SQLite databases browser, editor and viewer designed for Windows, Linux and Mac OS X. This application allows the user to explore the contents of a SQLite databases. SQLite Browser Portable SQLite Browser Portable - SQLite Editor Portable - Sqlite editor for Mac OS X, Windows, Linux and more. This powerful, free and

open source database manager and editor helps you easily manage, edit and search your SQLite databases. Simple to use, SQLite Browser Portable is perfect for all of your database needs. Key features: - Display, edit and filter your SQLite databases - Complete backup and recovery system - Support for all major SQLite databases - Command line SQLite tool - Analyze, view, copy, create, delete, and rename your SQLite

databases SQLite Browser Portable - SQLite Editor Portable - Sqlite editor for Mac OS X, Windows, Linux and more. This powerful, free and open source database manager and editor helps you easily manage, edit and search your SQLite databases. Simple to use, SQLite Browser Portable is perfect for all of your database needs. Key features: - Display, edit and filter your SQLite databases - Complete backup

and recovery system - Support for all major SQLite databases - Command line SQLite tool - Analyze, view, copy, create, delete, and rename your SQLite databases SQLite Browser Portable - SQLite Editor Portable - Sqlite editor for Mac OS X, Windows, Linux and more. This powerful, free and open source database manager and editor helps you easily manage, edit and search your SQLite databases. Simple to use,

SQLite Browser Portable is perfect for all of your database needs. Key features: - Display, edit and filter your SQLite databases - Complete backup and recovery system - Support for all major SQLite databases - Command line SQLite tool - Analyze, view, copy, create, delete, and rename your SQLite databases SQLite Browser Portable - SQLite Editor Portable - Sqlite editor for Mac OS X, Windows, Linux and

more. This powerful, free and open source database manager and editor helps you easily manage, edit and search your SQLite databases. Simple to use, SQLite Browser Portable is perfect for all of your database needs. Key features: - Display, edit and filter your SQLite databases - Complete backup and recovery system

**What's New In?**

If you are in search of a responsive piece of software to help you open SQLite files and collect database info, Portable Sqlite Browser might be worth your attention. Important: Before you download this app, you will notice that this application is available for Windows, Linux, macOS and Android. Yet, we will take a look at how you can get the Android version of this app. Download Portable Sqlite

Browser for Android In order to do that, you will have to follow these steps: First of all, open your browser and search for the application. Navigate to the Google Play Store and locate the app's name. Click on the install button in order to do that. Make sure to check the box "Allow apps installed from unknown sources". When downloading Android apps on Google Play (or other app stores), you may find the following. The app is a

ZIP file containing four folders. The first two folders are for images (icons and logos). The third one is for the app itself. The fourth one is for the "data" folder, where the various data (files) are saved. The portable file extractor application will extract the four folders contained within this ZIP file to a memory card. After doing that, you can use the app directly from this memory card. You can find this application

easily on the market by typing the following: "Sqlite Browser Android Portable", for instance. Windows users have to resort to downloading SQLite Browser instead as a ZIP file, where they will find the application within two subfolders that are for images and the.exe file. Although this is an official release, it can be found easily on the Windows Store, and only requires you to follow these steps: Click on the blue

download button located below this text. You will have to check whether you want to install the app or run it as an executable. Click on "Install now" if you want the former, or "Run now" to launch the latter. After following this simple instruction, you will find the following screen. You will be asked to confirm if you want to proceed, and after doing so, you will be taken to the next step. Click on the start icon in the

## bottom left corner of the screen. After launching

**System Requirements For Portable Sqlite Browser:**

PC: Windows 10/ 8.1/ 8/ 7 Processor: Intel® Core™ i5 or AMD Phenom II series Graphics: AMD Radeon HD5850 or better, NVIDIA GeForce™ 8400 or better OS: Windows 7 or later Hard drive: 500MB free space Mobile: iOS: 10.0 or later Android: 4.0.3 or later Xbox One: Xbox One console with at least 2GB RAM and a 2.0 GHz processor. \*

- <https://beautyprosnearme.com/change-administrator-password-crack-keygen-full-version-download-for-pc/> <https://www.24onlinegames.com/glimps-crack-final-2022/>
- [https://integritysmallbusiness.com/wp-content/uploads/2022/06/JCR5\\_Crack\\_\\_\\_With\\_Product\\_Key\\_For\\_PC.pdf](https://integritysmallbusiness.com/wp-content/uploads/2022/06/JCR5_Crack___With_Product_Key_For_PC.pdf)
- [https://alumni.armtischool.com/upload/files/2022/06/eneeHClg27VzvzivqugR\\_08\\_c7873e8a57ea25340379c09ea17230de\\_file.](https://alumni.armtischool.com/upload/files/2022/06/eneeHClg27VzvzivqugR_08_c7873e8a57ea25340379c09ea17230de_file.pdf) [pdf](https://alumni.armtischool.com/upload/files/2022/06/eneeHClg27VzvzivqugR_08_c7873e8a57ea25340379c09ea17230de_file.pdf)

<http://iapitb.org/?p=5152>

<https://pinkandblueparenting.com/advert/sprintwork-1-7-6-crack-with-serial-key-updated-2022/>

<http://malenatango.ru/wp-content/uploads/2022/06/ardlval.pdf>

<https://tuacar.pt/free-screen-capture-crack/>

[https://rhemaaccra.org/wp-content/uploads/2022/06/Standard\\_Hand\\_Icons.pdf](https://rhemaaccra.org/wp-content/uploads/2022/06/Standard_Hand_Icons.pdf)

[https://eleve-efb.fr/wp-content/uploads/2022/06/Aleesoft\\_MKV\\_Converter.pdf](https://eleve-efb.fr/wp-content/uploads/2022/06/Aleesoft_MKV_Converter.pdf)